# Lezione 2 – macchine di Turing

Lezione del 09/03/2023

# Definizione di Macchina di Turing

- ´ La macchina di Turing che abbiamo visto informalmente durante la scorsa lezione utilizza 3 nastri: sui primi due nastri, prima che la macchina inizi ad operare, vengono scritti (dall'utente) i due numeri da sommare, sul terzo, inizialmente vuoto, la macchina scrive il risultato nel corso della sua computazione
- ´ Dobbiamo, ora, formalizzare questi concetti e, allo scopo, cominciamo con il limitarci a considerare macchine di Turing che utilizzano un solo nastro
- La definizione 1.3 a pag. 9 della dispensa 1 presenta una macchina di Turing ad un nastro come:
	- una unità di controllo che, ad ogni istante, può trovarsi in uno stato interno appartenente ad un certo insieme Q che contiene, fra gli altri, lo stato particolare  $q_0$ che fa partire la computazione e un sottoinsieme  $Q_F$  di stati che fanno terminare la computazione
	- $\blacksquare$  un nastro suddiviso in un infinito numero di celle, ciascuna delle quali, ad ogni istante, può essere vuota o contenere un simbolo appartenente ad un alfabeto Σ, e sul quale nastro si muove una testina di lettura/scrittura
	- $\blacksquare$  ad ogni istante, dipendentemente dallo stato interno e da ciò che è letto dalla testina, viene eseguita una quintupla scelta in un insieme P di quintuple

## Definizione di Macchina di Turing

- ´ E come funziona una macchina di Turing?
- $\overline{a}$ ll'inizio, quando l'unità di controllo si trova nello stato  $q_0$ : la testina legge il simbolo contenuto nella cella che sta scandendo e la macchina cerca una quintupla i cui primi due elementi sono q<sub>0</sub> e il simbolo letto dalla testina (che può anche essere il simbolo **blank** is e, se trova una tale quintupla, la eseque
	- $\blacksquare$  se non la trova ... non compie alcuna azione (ci torneremo più avanti) e la computazione termina
- ´ *Eseguire una quintupla* significa eseguire le tre azioni in essa indicate:
	- $\blacksquare$  sovrascrivere il simbolo nella cella scandita dalla testina con il simbolo indicato nella quintupla
	- cambiare (eventualmente) stato interno
		- eventualmente, ossia, a meno che nella quintupla non sia indicato di rimanere nel medesimo stato in cui ci si trovava prima della sua esecuzione
	- $\blacksquare$  muovere (eventualmente) la testina
		- $\bullet$  eventualmente, ossia a meno che nella quintupla sia indicato "ferma"
- ´ Eseguita la prima quintupla, si cerca un'altra quintupla da eseguire (ossia, una quintupla i cui primi due elementi sono lo stato in cui si trova la macchina e il simbolo letto dalla testina) e così via, fino a quando nessuna quintupla può essere eseguita

#### Esempio di macchina di Turing

Consideriamo una macchina di Turing ad un nastro, T<sub>parità</sub>, definita sull'alfabeto  $\Sigma$  = { 0, 1, p, d} e sull'insieme di stati Q = { $q_0$ ,  $q_p$ ,  $q_d$ ,  $q_F$ } con stato iniziale  $q_0$  e stato finale  $q_F$  il cui insieme delle quintuple è  $P = \{ \langle q_0, 0, \square, q_n, \text{destra} \rangle, \langle q_0, 1, \square, q_d, \text{destra} \rangle \}$  $\langle q_{\rm p}$ , 0,  $\Box$ ,  $q_{\rm p}$ , destra $\rangle$ ,  $\langle q_{\rm d}$ , 0,  $\Box$ ,  $q_{\rm d}$ , destra $\rangle$ ,  $\langle q_{\rm p}$ , 1,  $\Box$ ,  $q_{\rm d}$ , destra $\rangle$ ,  $\langle q_{\rm d}$ , 1,  $\Box$ ,  $q_{\rm p}$ , destra $\rangle$ ,  $\langle q_{\rm p}$ ,  $\Box$ , p,  $q_{\rm F}$ , fermo),  $\langle q_{\rm d}$ ,  $\Box$ , d,  $q_{\rm F}$ , fermo) }

La macchina T<sub>parità</sub> scandisce la sequenza di caratteri scritta sul suo nastro, cancellandoli via via che vengono scanditi, e verificando se tale sequenza contiene un numero pari o un numero dispari di '1': al termine della scansione, nel primo caso scrive 'p' e termina, nel secondo caso scrive 'd' e termina

 $\rightarrow$  verificarlo per esercizio

# Esempio di macchina di Turing

- Vediamo ora la macchina T<sub>parità</sub> in azione:
	- $\rightarrow$  poniamo la macchina nello stato q<sub>0</sub>
	- ´ scriviamo una sequenza di caratteri sul nastro *che era precedentemente vuoto*
	- $\rightarrow$  posizioniamo la testina sul carattere più a sinistra fra quelli scritti sul nastro

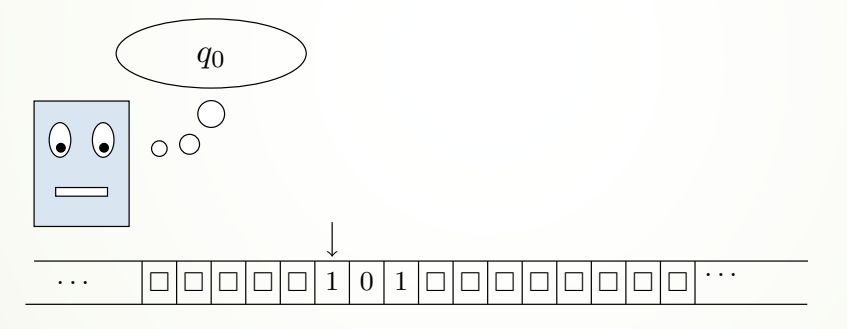

- $\blacksquare$  .. e vediamo cosa succede
- Osserviamo che P contiene la quintupla  $\langle q_0, 1, \square, q_d \rangle$ , destra) e che essa può essere eseguita

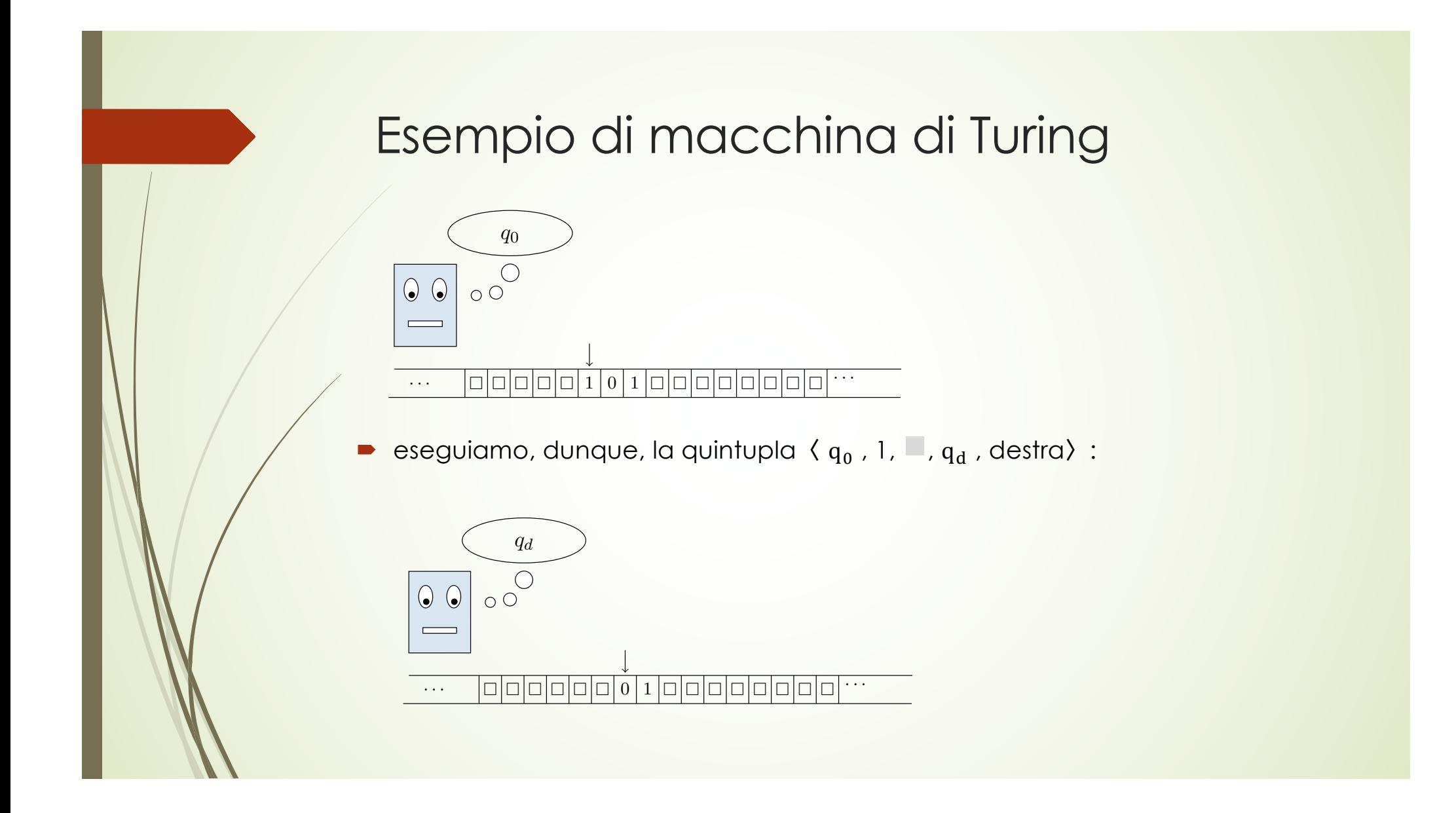

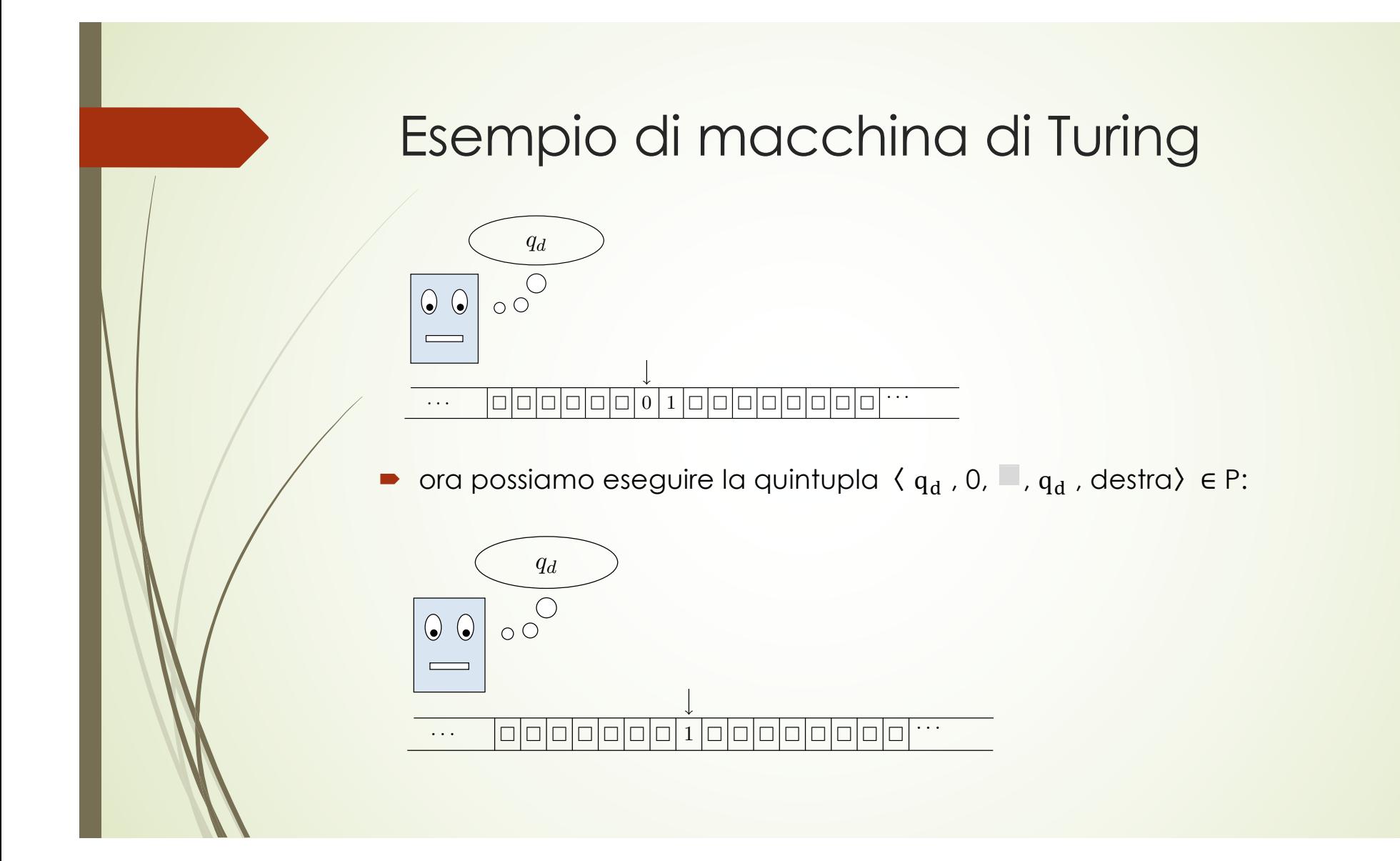

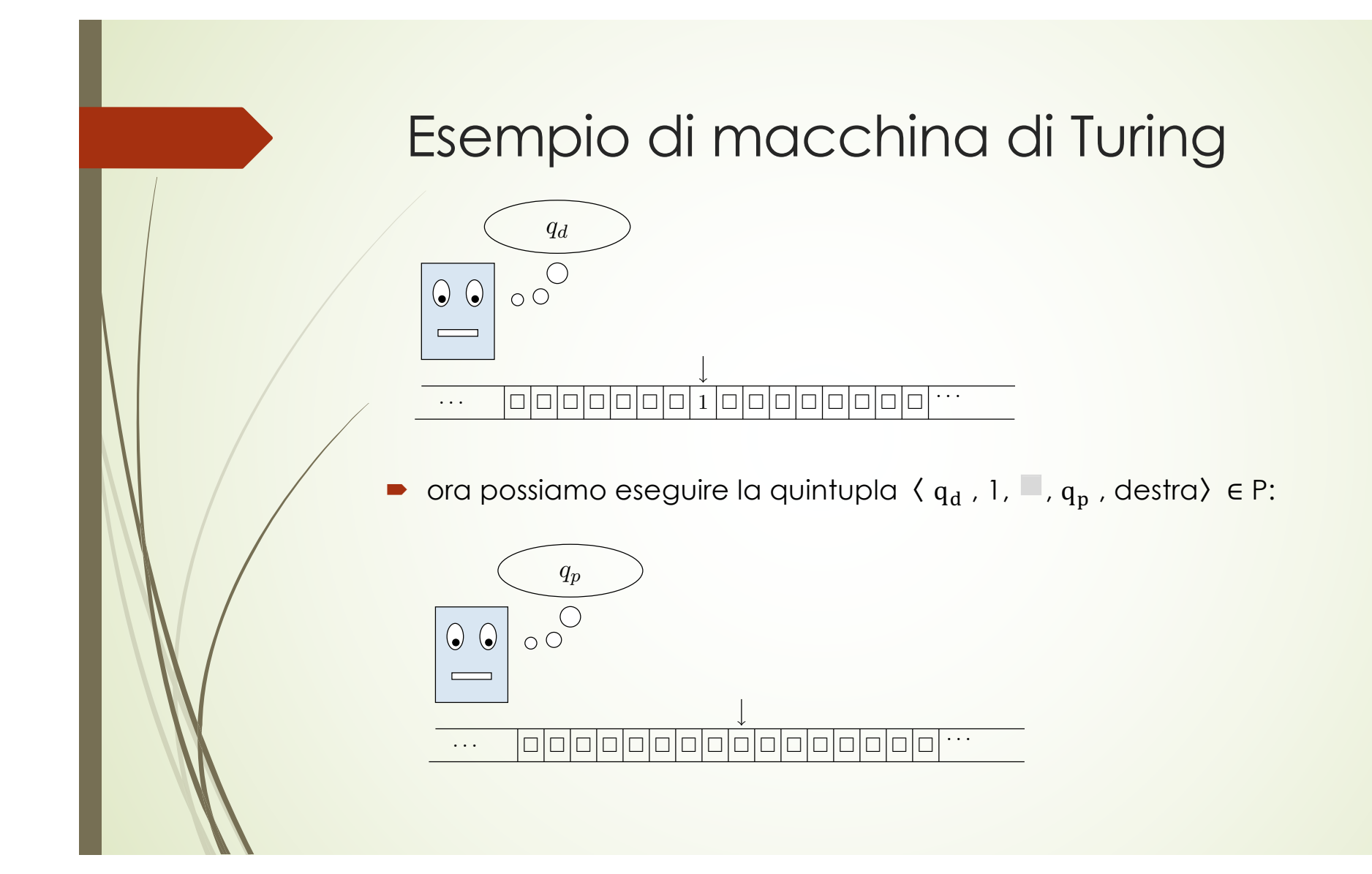

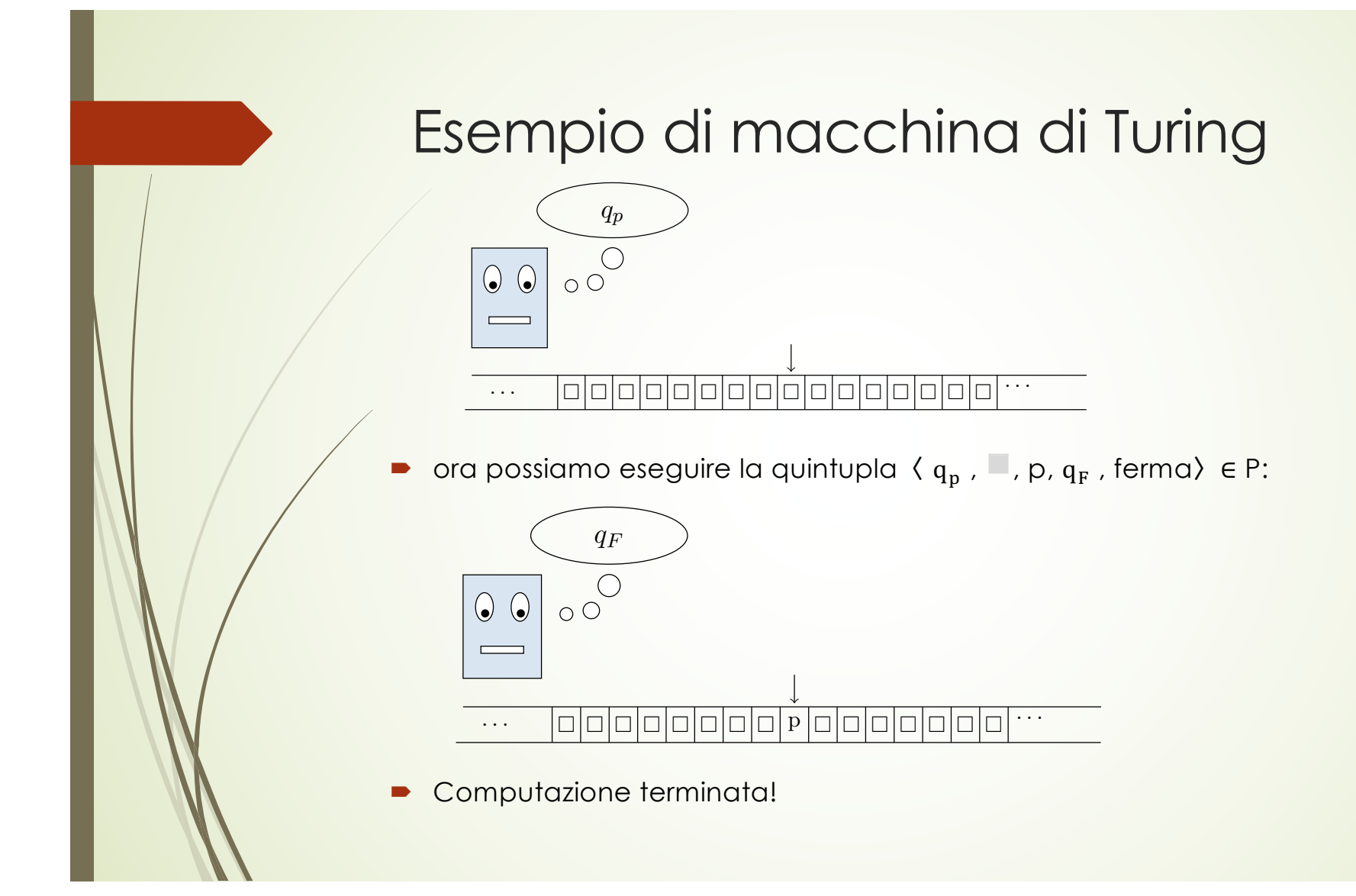

# Esempio di macchina di Turing

- Naturalmente, sul nastro di T<sub>parità</sub> possiamo scrivere ciò che vogliamo:
	- $\blacksquare$  ad esempio, possiamo scrivere la sequenza di caratteri p010
	- $\bullet$  e vedere cosa succede facendo partire questa nuova computazione:

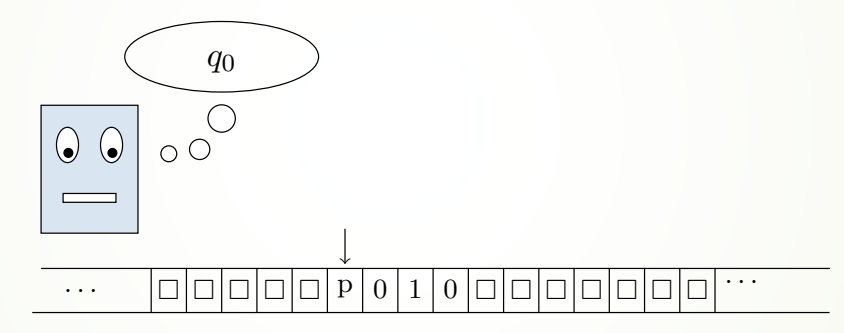

- $\blacksquare$  .. Ohibò! P non contiene alcuna quintupla che inizia con la coppia (q<sub>0</sub>,p)
	- $\rightarrow$  quindi, nessuna quintupla può essere eseguita
- ´ E di questo torneremo a parlare nelle prossime lezioni

#### Definizione di macchina di Turing

- Riassumiamo: una macchina di Turing ad un nastro è completamente caratterizzata dai cinque elementi
	- $\blacktriangleright$  Σ, ossia, un insieme *finito* di caratteri che prende il nome di *alfabeto*
	- ´ Q, ossia, un insieme *finito* di *stati interni*
	- uno stato interno particolare (*generalmente* indicato come q<sub>0</sub>) chiamato **stato iniziale**
	- un sottoinsieme Q<sub>F</sub> di Q di **stati finali**
	- $\blacksquare$  un insieme P ⊆ Q x Σ x Σ x Q x {sinistra, fermo, destra} di *quintuple* 
		- $\blacksquare$  che, sappiamo, deve essere non ambiguo
		- $\rightarrow$  ossia, non contiene coppie di quintuple che hanno uguali i primi due elementi
		- $\triangleright$  ossia, in effetti, **P** è una funzione: **P:**  $\mathbf{Q} \times \mathbf{\Sigma} \to \mathbf{\Sigma} \times \mathbf{Q} \times \mathbf{\Sigma}$  inistra, fermo, destra}
- ´ Quindi, possiamo dire che: **una macchina di Turing (ad un nastro) è una quintupla**  $\langle \Sigma, Q, q_0, Q_F, P \rangle$ 
	- $\bullet$  e dare per assodata l'esistenza di unità di controllo e nastro

#### Definizione di macchina di Turing

- ´ E che dire di una macchina di Turing a più nastri? È (quasi) la stessa cosa:
- una macchina di Turing a k nastri è completamente caratterizzata da
	- ´ un *alfabeto* Σ, ossia, un insieme *finito* di caratteri
	- un insieme *finito* Q di *stati interni*
	- **•** uno stato interno *iniziale*
	- $\rightarrow$  un sottoinsieme Q<sub>F</sub> di Q di **stati finali**
	- un insieme P di *quintuple*, ove in questo caso una quintupla ha la forma  $\langle q_1, (a_1, a_2, ..., a_k), (b_1, b_2, ..., b_k), q_2, (m_1, m_2, ..., m_k) \rangle$ 
		- $(a_1, a_2, ..., a_k)$  sono i caratteri che devono essere letti sui k nastri
			- $\bullet$  a<sub>1</sub> è il carattere che deve essere letto sul nastro 1, a<sub>2</sub> è il carattere che deve essere letto sul nastro 2, ...
		- $\bullet$  (b<sub>1</sub>, b<sub>2</sub>, ..., b<sub>k</sub>) sono i caratteri che devono essere scritti sui k nastri (sovrascrivendo  $(a_1, a_2, ..., a_k)$ )
			- $\bullet$   $\mathbf{b}_1$  è il carattere che deve essere scritto sul nastro 1, ...
		- $\bullet$  ( $m_1, m_2, ..., m_k$ ), sono i movimenti che devono essere eseguiti dalle k testine
			- $\bullet$  m<sub>1</sub> è il movimento che deve essere compiuto dalla testina sul nastro 1, ...

#### Definizione di macchina di Turing

Dunque, possiamo dire che, in generale,

**una macchina di Turing è una quintupla**  $\langle \Sigma, Q, q_0, Q_E, P \rangle$ 

 $\blacksquare$  e sulle macchine a k nastri torneremo nelle prossime lezioni

#### **OSSERVAZIONE**

per capire quale sia il numero di nastri di una macchina di Turing  $\langle \Sigma, Q, q_{0}, Q_{F}, P \rangle$  è sufficiente osservare le quintuple contenute in P:

- $\blacksquare$  il numero di componenti del secondo elemento di una quintupla in P (che specifica ciò che deve essere letto sul/sui nastro/nastri per poter eseguire una quintupla) corrisponde al numero di nastri!
- $\bullet$  ad esempio, se le quintuple di una macchina di Turing hanno la forma  $\langle q_1, q_2, ...\rangle$ allora si tratta di una macchina ad un nastro
- $\bullet$  se le quintuple di una macchina di Turing hanno la forma  $\langle q_1, (a_1, a_2), ... \rangle$  allora si tratta di una macchina a due nastri
- $\rightarrow$  e così via

#### Definizione di **M**acchina di Turing

Dunque, possiamo dire che, in generale,

**una macchina di Turing è una quintupla**  $\langle \Sigma, Q, q_0, Q_5, P \rangle$ 

- ´ e, come dovremmo aver compreso, una macchina di Turing è la descrizione di un procedimento di calcolo
- ´ ossia, è un *algoritmo* descritto utilizzando le regole introdotte da Alan Turing
	- in qualche modo, dunque, un programma scritto nel linguaggio progettato da Turing
- Le regole introdotte da Turing per descrivere procedimenti di calcolo costituiscono un modello di calcolo
	- $\rightarrow$  tanto quanto ciascun linguaggio di programmazione, ad esempio, è un modello di calcolo
	- $\bullet$  o tanti altri modelli ai quali accenneremo
- $\blacksquare$  un modello di calcolo che prende il nome di *Macchina di Turing* 
	- $\blacksquare$  repetita iuvant

- ´ Vediamo, ora, un esempio di macchina di Turing a due nastri
- ´ ESERCIZIO: progettare una macchina di Turing a due nastri che, avendo sul primo nastro due numeri interi della stessa lunghezza, calcola il valore della loro somma scrivendo il risultato sul secondo nastro – ossia, si richiede di progettare una macchina di Turing che esegua la somma "in riga" di due numeri
- OSSERVAZIONE 1: poiché i due numeri devono essere scritti entrambi sul primo nastro e ciascuno di essi è una sequenza di cifre '0','1', ... , '9', è necessario utilizzare un ulteriore carattere (un *carattere separatore*) che permetta di separare i due numeri
	- scegliamo, quindi, il '+' come carattere separatore
	- $\bullet$  e, di conseguenza, assumiamo che sul primo nastro siano scritte due sequenze di cifre '0','1', ... , '9' separate da un '+'
- OSSERVAZIONE 2: nella macchina che stiamo per progettare, i due nastri hanno funzioni (e, dunque, significati) differenti
	- il secondo nastro serve soltanto a contenere il risultato è il *nastro di output*
	- $\blacksquare$  il primo nastro serve a contenere i dati del problema e a svolgere le azioni richieste per ottenere il risultato – è il *nastro di input e di lavoro*

- **ESERCIZIO: progettare una macchina di Turing a due nastri che, avendo sul** primo nastro due sequenze di cifre '0','1', ... , '9' *della stessa lunghezza* separate da un '+', calcola il valore della loro somma scrivendo il risultato sul secondo nastro
	- ´ IDEA DELLA SOLUZIONE:
		- $\blacksquare$  a partire dallo stato iniziale e con la testina posizionata sul carattere più a sinistra sul primo nastro, ci posizioniamo sul carattere più a destra del primo numero ossia, sul carattere che si trova immediatamente a sinistra di '+', senza mai muovere la testina sul secondo nastro
		- ´ (\*) poi, ricordando la cifra letta e il valore del riporto, cancelliamo quella cifra sostituendola con un '+' e ci posizioniamo sul carattere più a destra del secondo numero (che si trova a sinistra del □)
		- $\rightarrow$  poi, eseguiamo la somma fra la cifra del primo numero che ci stiamo ricordando e quello che stiamo leggendo: cancelliamo la cifra che stiamo leggendo sul primo nastro sostituendola con un e scriviamo sul secondo nastro la cifra appena calcolata muovendo, in seguito, la sua testina a sinistra e ricordando il nuovo riporto
		- $\bullet$  poi, ricordando il valore del riporto della somma delle due cifre appena calcolata, spostiamo la testina sul primo nastro a sinistra dell'ultimo '+'
		- $\bullet$  e ripetiamo da  $(*)$

- $\bullet$  a partire dallo stato iniziale e con la testina posizionata sul carattere più a sinistra sul primo nastro, ci posizioniamo sul carattere più a destra del primo numero ossia, sul carattere che si trova immediatamente a sinistra di '+', senza mai muovere la testina sul secondo nastro
	- $\bullet$  chiamiamo  $q_i$  lo stato iniziale,
	- indichiamo (in breve) con con s sinistra, con f fermo e con d destra
	- $\bullet$  e utilizziamo le quintuple  $\langle q_i, (0, \square), (0, \square), q_i, (d,f) \rangle$ , ...,  $\langle q_i, (9, \square), (9, \square), q_i, (d,f) \rangle$ ,
		- che abbreviamo con: **per ogni x** ∈ {0, ..., 9}  $\langle q_i, (x, \blacksquare)$ , (x,  $\blacksquare$ ),  $q_i$ , (d,f) $\rangle$
		- $\rightarrow$  è una forma che useremo molto frequentemente
	- $\blacksquare$  e la quintupla  $\langle q_i, (+, \square), (+, \square), q_{i\varsigma}, (s,f) \rangle$
	- $\bullet$  osserviamo che lo stato  $q_i$  corrisponde all'azione "vai a destra finché incontri '+' "
	- quando incontriamo '+' dobbiamo smettere di muoverci a destra sul primo nastro e tornare indietro di una posizione: dobbiamo, cioè, eseguire un'azione diversa da quella regolata da q'
	- per questo, quando sul primo nastro leggiamo '+', entriamo nello stato  $q_i$ , al quale corrisponde l'azione "muoviti a sinistra sul primo nastro"

- ´ (\*) poi, ricordando la cifra letta e il valore del riporto, cancelliamo quella cifra sostituendola con un '+' e ci posizioniamo sul carattere più a destra del secondo numero (che si trova a sinistra del ◻)
	- $\blacksquare$  memorizziamo la cifra letta e il valore del riporto nello stato: per ogni x ∈ {0, ..., 9}, entriamo nello stato  $q_x^0$  se leggiamo x e il riporto è 0, entriamo nello stato  $q_x^1$  se leggiamo x e il riporto è 1
	- **■** e utilizziamo le quintuple: per ogni x  $\in$  {0, ..., 9}  $\langle q_{is}, (x, | \cdot |, (+, | \cdot |), q_x^0, (d, f) \rangle$ 
		- in questo modo, si crea una sequenza di '+' via via che le cifre del primo numero vengono cancellate
	- ´ poi, per posizionarci sul carattere più a destra del secondo numero (che si trova a  $s$ inistra del  $\Box$ ) utilizziamo le quintuple:

per ogni x  $\in$  {0, ..., 9}  $\langle q_{x}^{0}, (x, ...)$ ,  $(x, ...)$ ,  $q_{x}^{0}, (d,f)$ }  $\in$   $\langle q_{x}^{1}, (x, ...)$ ,  $(x, )$ ,  $q_{x}^{1}, (d,f)$ }

- **■** e poi le quintuple  $\langle q_{x}^{0}$ ,  $($ , , , , , , , , , , , ,  $q_{xs}^{0}$ ,  $(s,f\rangle$  e  $\langle q_{x}^{1}$ ,  $($ , , , ,  $($ , , ,  $q_{xs}^{1}$ ,  $(s,f\rangle$
- $\blacktriangleright$  di nuovo: l'azione corrispondente a  $q_x^0$  e a  $q_x^1$  è ""vai a destra finché incontri  $\blacksquare$ "
- quando incontriamo □ dobbiamo smettere di muoverci a destra sul primo nastro e tornare indietro di una posizione: dobbiamo, cioè, eseguire un'azione diversa da quella regolata da $q_x^0$  e a  $q_x^1$  e per questo, quando sul primo nastro leggiamo  $\Box$ , entriamo in uno degli stati $\bar{q}_{xs}^0$  o  $q_{xs}^1$  ai quale corrisponde l'azione "muoviti a sinistra sul primo nastro"

´ poi, eseguiamo la somma fra la cifra del primo numero che ci stiamo ricordando e quello che stiamo leggendo: cancelliamo la cifra che stiamo leggendo sul primo nastro sostituendola con un ◻ , scriviamo sul secondo nastro la cifra appena calcolata muovendo, in seguito, la sua testina a sinistra , e memorizziamo il nuovo riporto

■ utilizziamo le (200) quintuple:  $\langle q_{0s}^0, (0, \Box), (\Box, 0), q^0, (f,s) \rangle$ ,  $\langle q_{0s}^1, (0, \Box), (\Box, 1), q^0, (f,s) \rangle$ ,

 $\langle q_{1s}^0, (0, \square), (\square, 1), q^0, (f,s) \rangle \in \langle q_{1s}^1, (0, \square), (\square, 2), q^0, (f,s) \rangle$ ...

 $\langle q_{6s}^{0}, (3, -), (-, 9), q^{0}, (f, s) \rangle$  e  $\langle q_{6s}^{1}, (3, -), (-, 0), q^{1}, (f, s) \rangle$ ...

 $\langle q_{9s}^0, (9, \Box), (\Box, 8), q^1, (f,s) \rangle \; \in \; \langle q_{9s}^1, (9, \Box), (\Box, 9), q^1, (f,s) \rangle$ 

- $\bullet$  in cui q<sup>0</sup> e q<sup>1</sup> sono gli stati che corrispondono a "torno a sinistra a cercare la nuova cifra del primo addendo ricordando il riporto"
- $\blacksquare$  anche in questo caso, il valore del riporto è memorizzato nello stato

- $\bullet$  poi, ricordando il valore del riporto della somma delle due cifre appena calcolata, spostiamo la testina sul primo nastro a sinistra dell'ultimo '+'
	- **v** utilizziamo le quintuple:

per ogni  $x \in \{0, ..., 9\}$   $\langle a^0, (x, ...)$ ,  $(x, ...)$ ,  $a^0, (s, f) \rangle \in \langle a^1, (x, ...)$ ,  $(x, )$ ,  $a^1, (s, f) \rangle$ 

- non appena viene letto un '+' sul primo nastro, è necessario cambiare stato e continuare a muoversi a sinistra: 〈 qº, (+, \_), (+, \_), q $_8^0$ , (s,f)〉e 〈q $^1$ , (+, \_), (+, \_), $q_{\rm s}^1$ , (s,f)〉
- $\blacksquare$  per fare in modo che la prima cifra incontrata al termine della sequenza di '1' venga riconosciuta

 $\blacksquare$  quando, poi, viene letta una cifra sul primo nastro, si ricomincia dal passo (\*):

per ogni x ∈ {0, ..., 9}  $\langle q_s^0, (x, \_)$ , (+,  $\_)$ ,  $q_x^0$ , (d,f) > e  $\langle q_s^1, (x, \_)$ , (+,  $\_)$ , $q_x^1$ , (d,f) > (⊙)

■ se, invece, sul primo nastro viene letto un □ allora la somma è terminata (perché i due numeri hanno lo stesso numero di cifre) e, dunque, viene scritto '1' sul nastro di output se il riporto è 1 e poi la macchina termina la computazione:

 $\langle q_{s}^{0}, (-,-), (-,-), q_{F}, (d,f) \rangle \in \langle q_{s}^{1}, (-,-), (-,1), q_{F}, (d,f] \rangle$ 

´ Osserviamo che il punto "e ripetiamo da (\*)" si realizza tornando in uno degli stati  $q_x^0$  o  $q_x^1$  al passo  $\textcircled{(}\bigcirc\textcircled{)}$ 

- $\blacksquare$  OSSERVAZIONE: la macchina che calcola la "somma in riga" di due numeri *funziona soltanto se i due numeri hanno lo stesso numero di cifre*
- ´ ESERCIZIO (complesso): progettare una macchina di Turing ad un solo nastro che, avendo sul nastro due sequenze di cifre '0','1', ... , '9' separate da un '+' , scrive (in una posizione opportuna) il valore della somma dei due numeri rappresentati dalle due sequenze – ossia, si richiede di progettare una macchina di Turing che esegua la somma "in riga" di due numeri
	- $\blacksquare$  questa macchina è descritta nel paragrafo 1.6 della dispensa 1 e funziona anche quando gli operandi non hanno lo stesso numero di cifre: provare a svolgere l'esercizio **senza** guardare quella macchina
- ´ ESERCIZIO (facile): progettare una macchina di Turing ad un solo nastro che, avendo sul nastro una sequenza di 'a' e di 'b', scrive (in una posizione opportuna) il valore 1 se la sequenza è palindroma, 0 altrimenti
	- Si ricordi che una parola è palindroma se rimane identica letta da sinistra a destra o da destra a sinistra (esempio: abba)
	- $\blacktriangleright$  L'esempio a pagina 9 mostra una macchina molto simile a quella richiesta: anche in questo caso, provare a svolgere l'esercizio **senza** guardare quella macchina
- $\blacksquare$  Correggerò gli esercizi degli studenti che me li invieranno via e-mail

#### macchine di Turing

- ´ Il modello di calcolo Macchina di Turing richiede che in ogni macchina l'insieme degli stati e l'alfabeto abbiano cardinalità **finita** – e lo stesso vale per il numero di nastri
- ´ Cerchiamo di capire perché ripensando, ancora una volta, alla somma di due numeri
- Se fosse possibile avere un numero infinito di stati interni e un numero infinito di caratteri dell'alfabeto, il progetto di una macchina di Turing che esegue la "somma in riga" di due numeri (scrivendo il risultato sul secondo nastro) sarebbe banale: basterebbe porre  $\Sigma = \mathbb{N} \cup \{+\} \in \mathbb{Q} = \{q_x : x \in \mathbb{N}\} \cup \{q_i, q_{\overline{k}}\}$ e utilizzare le quintuple
	- **•** per ogni **n** ∈ ℕ 〈q<sub>i</sub>, (**n**, □), (n, □), q<sub>n</sub>, (d,f)〉, che legge il primo numero (scritto in una singola cella del primo nastro), entra nello stato interno corrispondente e muove la testina del primo nastro a destra per andare a cercare il secondo numero
	- $\triangleright$  per ogni n ∈ ℕ  $\langle q_n, (+, \_), (+, \_), q_n, (d,f) \rangle$ , che "scavalca" il '+'
	- $\rightarrow$  per ogni **n**, **m**  $\in$  N  $\langle q_n, (m, \blacksquare)$ ,  $(m, h), q_F, (d, f) \rangle$ , dove **h** = **m**+**n**
	- **•** Facile!

### macchine di Turing

- ´ Se fosse possibile avere un numero infinito di stati interni e un numero infinito di caratteri dell'alfabeto, il progetto di una macchina di Turing che esegue la "somma in riga" di due numeri (scrivendo il risultato sul secondo nastro) sarebbe banale: basterebbe porre  $\Sigma = N e Q = N U {q_i, q_k} e$  utilizzare le quintuple
	- $\rightarrow$  per ogni n ∈ ℕ 〈q<sub>i</sub>, (n, \_), (n, \_),q<sub>n</sub>, (d,f)〉, per ogni n ∈ ℕ  $\langle q_n, (+, \_), (+, \_), q_n, (d,f) \rangle$ , per ogni n, m  $\in \mathbb{N}$   $\langle q_n, (m, \blacksquare)$ ,  $(m,h), q_k, (d,f) \rangle$ , dove h = m+n
- ´ Facile! *Troppo* facile... E, infatti, la cosa non funziona
- ´ Il punto è che questa "macchina" non potremmo **costruirla**
	- ´ possiamo pensare che gli stati siano realizzati, ad esempio, mediante lampadine: a ciascuno stato corrisponde una lampadina (che è accesa o spenta a seconda che la macchina si trovi o meno in quello stato)
	- $\bullet$  e che ciascuna quintupla sia una sorta di circuito che si occupa, fra l'altro, di controllare, accendere e spegnere le lampadine
	- $\blacksquare$  dovremmo, dunque, predisporre tante lampadine e tanti circuiti quanti sono i numeri naturali
	- $\blacksquare$  ... e mi sa che non ce la faremmo nel corso della nostra vita ...

## macchine di Turing

- ´ Fuor di metafora (di lampadine e bulloni), il punto è che la forma abbreviata "per ogni x ∈ A" dobbiamo poterla scrivere in forma esplicita
	- ´ ossia, anche se la notazione implicita "per ogni x ∈ A" è parecchio comoda,
	- ´ dobbiamo poter scrivere esplicitamente *tutti* gli stati e *tutte* le quintuple che occorrono a descrivere completamente una macchina di Turing
	- $\bullet$  e lo stesso vale per il numero di nastri
- ´ e affinché questo sia possibile è necessario che il numero di stati, il numero di simboli dell'alfabeto, il numero di quintuple e il numero di nastri siano **finiti**
- ´ ossia, che numero di stati, numero di simboli dell'alfabeto, numero di quintuple e numero di nastri siano scelti una volta per tutte,
	- $\blacksquare$  e non di volta in volta a seconda del dato particolare sul quale vogliamo operare
	- **non** possiamo, ribadiamo, scrivere per ogni n ∈ ℕ 〈q<sub>i</sub>, (n, , n, , n, , q<sub>n</sub>, (d,f)〉,
- ´ ossia, è necessario che numero di stati, numero di simboli dell'alfabeto, numero di quintuple e numero di nastri siano *costanti* 
	- $\rightarrow$  **ossia, indipendenti dall'input**

# Tante definizioni per le macchine di Turing

- Nel paragrafo 2.1 della dispensa 2 vengono presentate alcune definizioni formali relative alle macchine di Turing:
	- parole
	- $\rightarrow$  stati globali
	- $\blacksquare$  transizioni
	- $\bullet$  computazioni
- Queste definizioni devono essere tenute sempre presenti!!!!
- ´ Osservate che viene utilizzata la parola *deterministica*: questo significa che P è una funzione (avremo tempo e modo di affrontarla bene e a lungo, questa questione)
- ´ Innanzi tutto: dato un alfabeto finito Σ, una *parola* su Σ è una sequenza **finita** di elementi di Σ
	- $\blacksquare$  ad esempio, aba è una parola sull'alfabeto  $\Sigma = \{a, b, c\}$
- **L'insieme della parole** su un alfabeto Σ si indica con  $\Sigma^*$

# Stati globali

- ´ Uno stato globale SG di una macchina di Turing è una "fotografia" della macchina ad un certo istante
- ´ Formalmente, uno *stato globale* di una macchina ad un nastro T ad un certo istante
	- $\blacksquare$  contiene una descrizione della porzione non blank del nastro di T, della posizione della testina (e, dunque, del carattere da essa letto) e dello stato interno
	- $\bullet$  ed è rappresentato mediante la sequenza di caratteri (non blank) contenuti sul nastro in cui al carattere letto dalla testina è premesso lo stato interno
	- vedremo un esempio alla prossima pagina
- naturalmente, possiamo definire anche lo stato globale di una macchina a k nastri (con k costante!)
	- $\blacksquare$  ma non lo facciamo formalmente
	- $\blacksquare$  lo vedremo, informalmente in uno dei prossimi esempi

# Esempi: stati globali

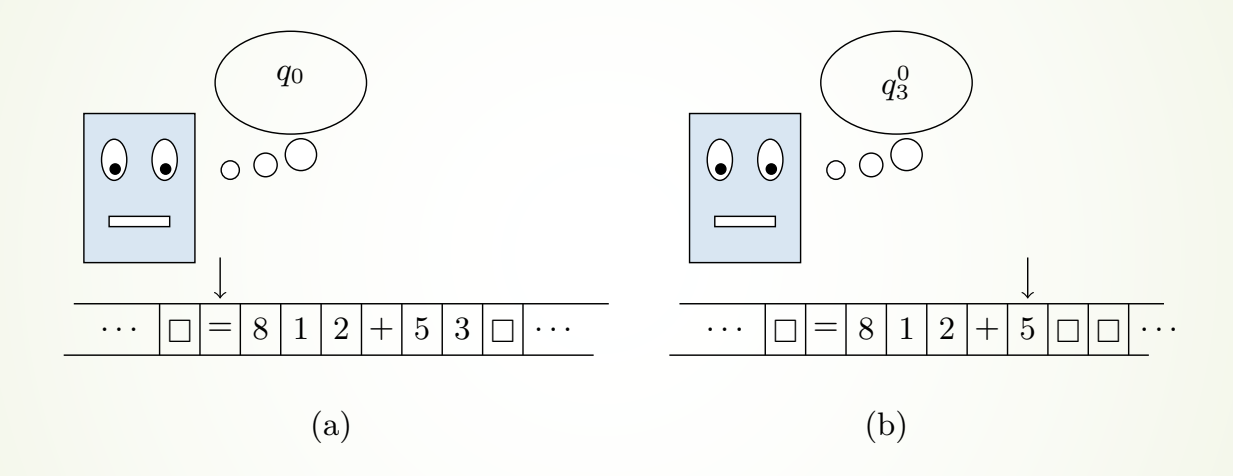

(a) Lo stato globale iniziale  $SG_0$  di una computazione della macchina che calcola la somma di due numeri vista a lezione:  $q_0 = 8$  1 2 + 5 3 (b) uno stato globale successivo SG della stessa computazione:  $= 812 + q_0^3 5$ 

#### Transizioni

- Una transizione dallo stato globale  $SG_1$  allo stato globale  $SG_2$  avviene quando viene eseguita una quintupla che trasforma  $SG_1$  in  $SG_2$
- Formalmente, se T =  $\langle \Sigma, Q, q_0, Q_F, P \rangle$  è una macchina di Turing ad un nastro, esiste una *transizione* da SG<sub>1</sub> a SG<sub>2</sub> se esiste una quintupla 〈q, x, x', q', m〉∈ P tale che
	- $\blacksquare$  in SG<sub>1</sub> T si trova nello stato interno q  $\in$  Q
	- $\triangleright$  in SG<sub>1</sub> la testina di T sta scandendo una cella che contiene il carattere x  $\in \Sigma$
	- $\blacksquare$  in SG<sub>2</sub> la cella che in SG<sub>1</sub> conteneva il carattere x contiene il carattere x'  $\in \Sigma$
	- $\blacksquare$  in SG<sub>2</sub> T si trova nello stato interno q'  $\in$  Q
	- $\blacksquare$  in SG<sub>2</sub> la testina di T sta scandendo la cella che si trova in posizione m rispetto a quella che stava scandendo in  $SG<sub>1</sub>$
- $\blacksquare$  il concetto può essere facilmente esteso a macchine a più nastri
	- $\bullet$  con qualche tecnicismo in più, che non affrontiamo

# Esempi: transizioni

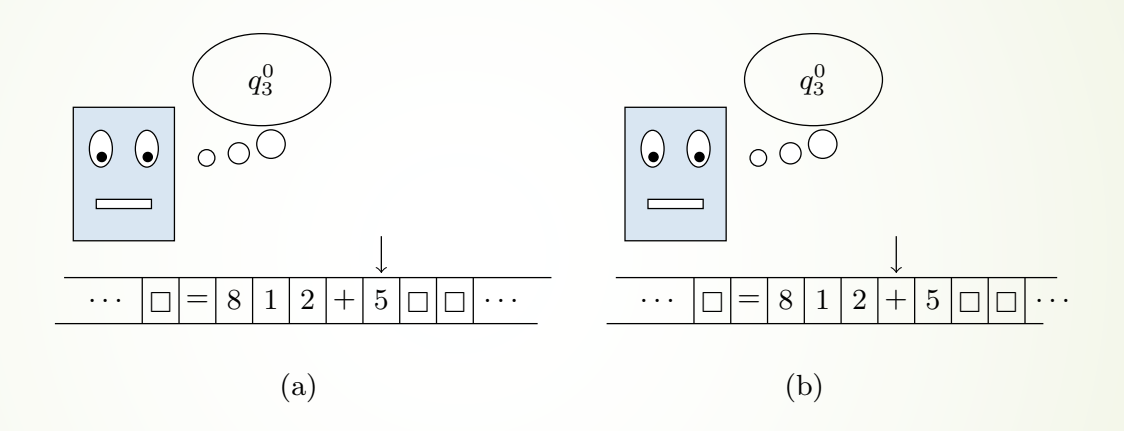

 $\blacktriangleright$  Un esempio di transizione dallo stato globale =812+  $q_0^3$  5 (in figura (a)) allo  $\frac{\sinh(1)}{\cosh(1)}$  stato globale =812 q $_0^3$ +5 (in figura (b)) a seguito dell'esecuzione della quintupla  $\langle q_0^3$  , 5, 5,  $q_0^3$  , sinistra  $\rangle$ 

#### **Computazione**

- ´ Informalmente, una computazione di una macchina di Turing **deterministica** a un nastro  $T = \langle \Sigma, Q, q_0, Q_F, P \rangle$  è l'esecuzione delle quintuple di T su una sequenza di caratteri scritti sul suo nastro
	- $\rightarrow$  e analogamente per le macchine a più nastri
- **Formalmente: una computazione** di una macchina di Turina T è una sequenza  $SG_0, SG_1, SG_2, \ldots, SG_b, \ldots$  di stati globali di T tali che
	- **SG**<sub>0</sub> è uno **stato globale iniziale**, ossia, uno stato globale nel quale lo stato interno  $\hat{e}$  q<sub>0</sub> e la testina è posizionata sul carattere più a sinistra scritto sul nastro
	- $\triangleright$  per ogni 0 ≤ i ≤ h-1, esiste una transizione da SG<sub>i</sub> a SG<sub>i+1</sub> oppure nessuna quintupla può essere eseguita nello stato globale da  $SG_i$  e per ogni h  $\geq i+1 SG_h$ non è definito
- $\bullet$  se esiste un indice h tale che  $SG_h$  è uno stato globale dal quale non può avvenire alcuna transizione allora la computazione *termina*
	- $\bullet$  e questo accade quando lo stato interno nel quale T si trova in  $SG<sub>h</sub>$  è uno stato finale oppure P non contiene una quintupla che possa essere eseguita in  $SG<sub>b</sub>$

#### Esempi: computazione

- Una computazione dallo stato globale  $(5,2,$   $)q_0(3,8,$   $)$  (a) allo stato globale  $q_1(5,2,$   $(3,8,1)$  (b) allo stato globale  $q_0$  ( $\Box$ , $\Box$ ) (5,2,8) (3,8,1) (c) allo stato globale  $q_F$  ( $\Box$ , $\Box$ , $\Box$ ) (5,2,8)(3,8,1) (d)
- ´ E così, abbiamo visto anche *un modo* di rappresentare uno stato globale in una macchina a più nastri

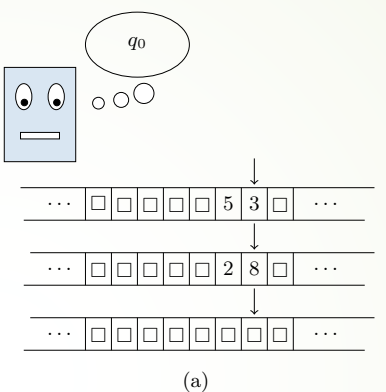

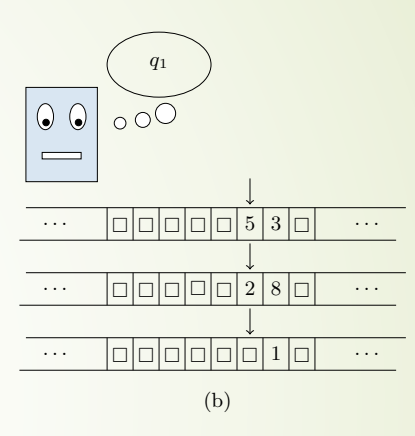

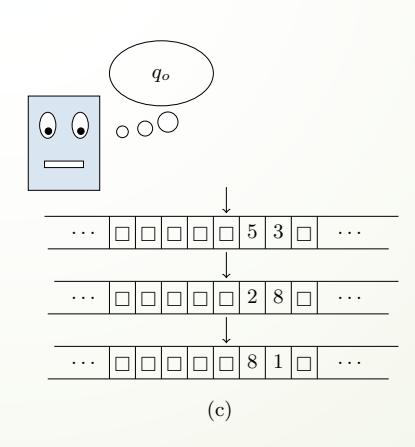

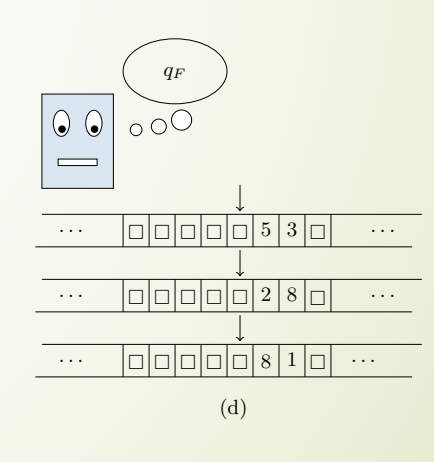

# Trasduttori e Riconoscitori

- ´ Nel paragrafo 2.2 della dispensa 2 vengono definiti due tipi di macchine di Turing.
- $\blacksquare$  Le macchine di tipo *trasduttore* sanno calcolare il valore di una funzione qualsiasi
	- $\blacksquare$  ad esempio, un trasduttore sa calcolare la funzione f(a,b)=a+b.
- Assumeremo sempre che le macchine di Turing di tipo trasduttore dispongano di un **nastro di output** sul quale scrivono il valore della funzione che hanno calcolato
- Un trasduttore ha un solo stato finale con il quale terminare la computazione: lo stato  $q_F$

# Trasduttori e Riconoscitori

- ´ Nel paragrafo 2.2 della dispensa 2 vengono definiti due tipi di macchine di Turing.
- $\blacksquare$  Le macchine di tipo *riconoscitore* sanno calcolare soltanto il valore di funzioni booleane
	- $\rightarrow$  ossia, funzioni il cui valore è 0 oppure 1
- ´ e non dispongono di un nastro di output.
- ´ *Il valore calcolato da un riconoscitore viene memorizzato nello stato interno con il quale la macchina termina la computazione:* q<sub>A</sub> se il valore della funzione è 1,  $q_R$  se il valore della funzione è 0
	- $\blacksquare$  quindi, ogni riconoscitore ha due stati finali:  $q_A$  e  $q_R$
- ´ Diciamo che un riconoscitore T *accetta* x se la computazione T(x) termina in qA e che la macchina T *rigetta* x se la computazione T(x) termina in a<sub>R</sub>

#### Esito di una computazione

- ´ Sempre nel paragrafo 2.2 della dispensa 2 viene introdotto il concetto di *esito di una computazione*
- Data una macchina di Turing T ed un suo input x, l'esito della computazione T(x) è indicato con  $o_T(x)$  – informalmente è "il risultato" della computazione, la risposta che ci dà la macchina rispetto all'istanza x del problema che le abbiamo chiesto di risolvere
- Se T è una macchina di tipo *trasduttore*, allora  $o_T(x)$  è la parola scritta **da T sul nastro di output al termine della computazione** T(x) (ossia, **quando T ha raggiunto lo stato q<sub>F</sub>**): ad esempio, se T è il trasduttore che calcola la funzione f(a,b)=a+b. allora  $o_T(15,6)=21$ .
- Se Tè una macchina di tipo *riconoscitore*, allora **o<sub>τ</sub>(x)** è lo stato **interno con il quale la macchina termina la computazione T(x)**: ad esempio, se T è la macchina che decide se una parola è palindroma, allora o<sub>T</sub>(abba) =q<sub>A</sub> e o<sub>T</sub>(baaba) =q<sub>R</sub>.

#### Tanto per essere chiari

- Nel seguito di questo corso considereremo quasi sempre macchine di Turing di tipo riconoscitore
	- $\blacksquare$  e questo ci semplificherà la vita, perché non dovremo occuparci del nastro di output
- ´ Facciamo così: quando dirò "macchina di Turing" mi riferirò sempre ad una macchina di tipo riconoscitore
- Se vorrò riferirmi ad un trasduttore dirò "macchina di Turing di tipo trasduttore"